## SAP ABAP table /SAPSLL/TLSDST\_S {SLL: Technical Assignment: Legal Services System Data}

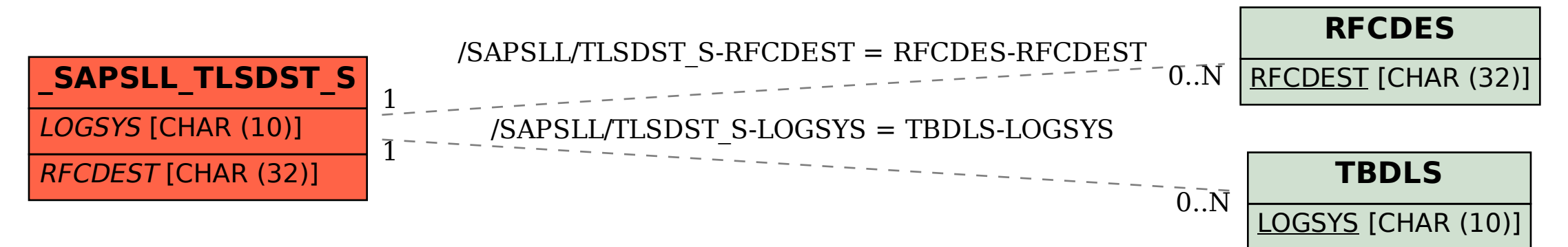